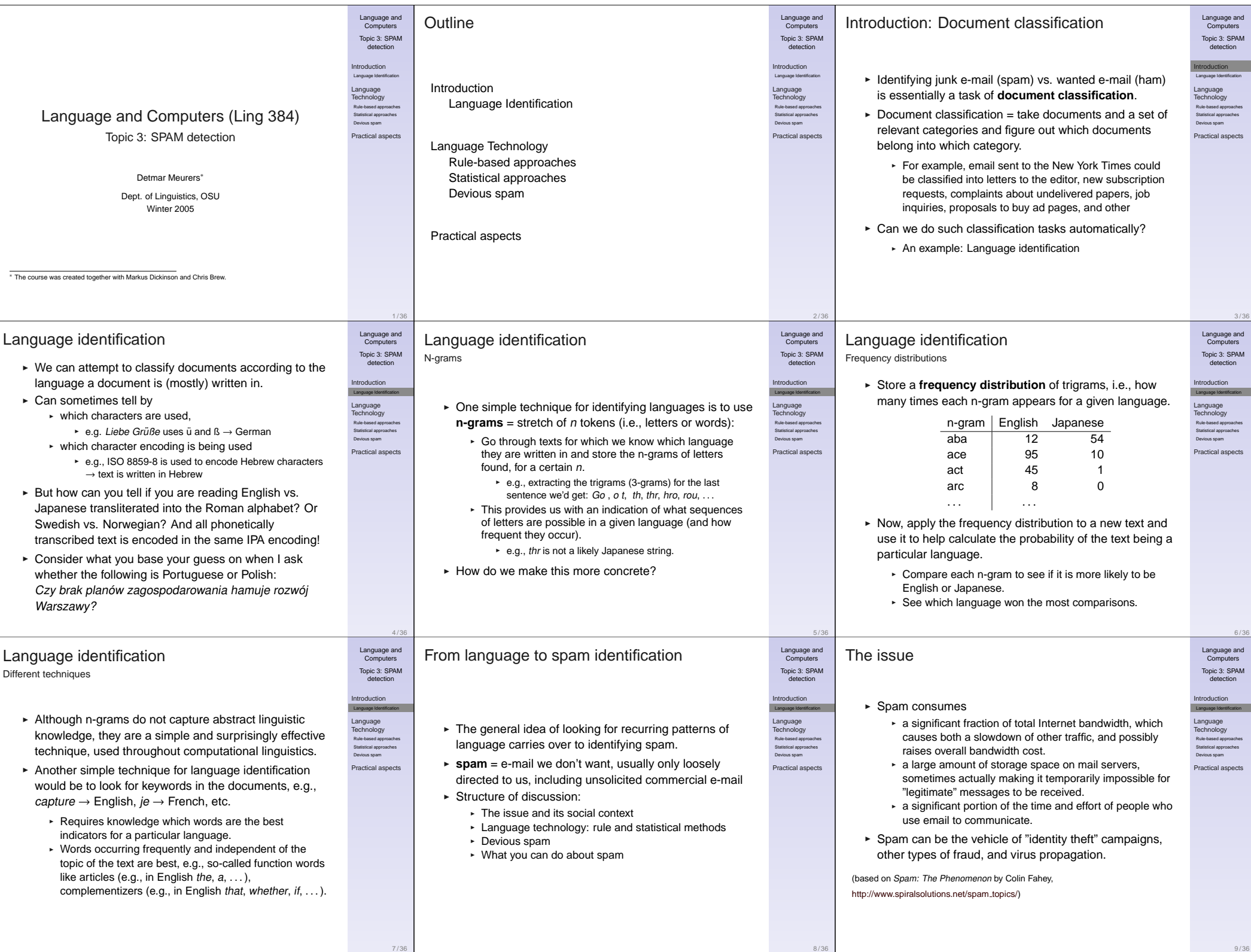

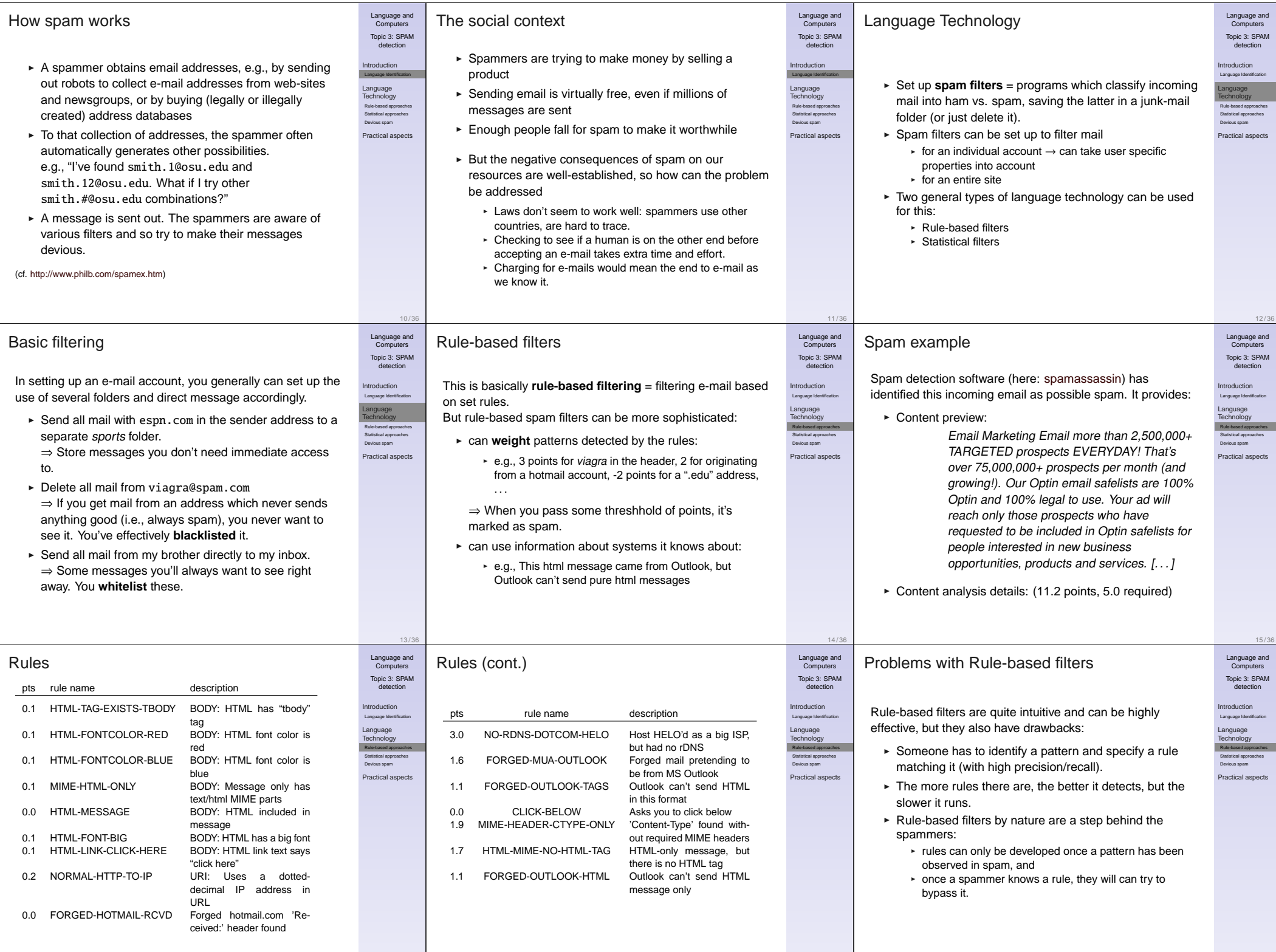

17 / 36

18 / 36

16 / 36

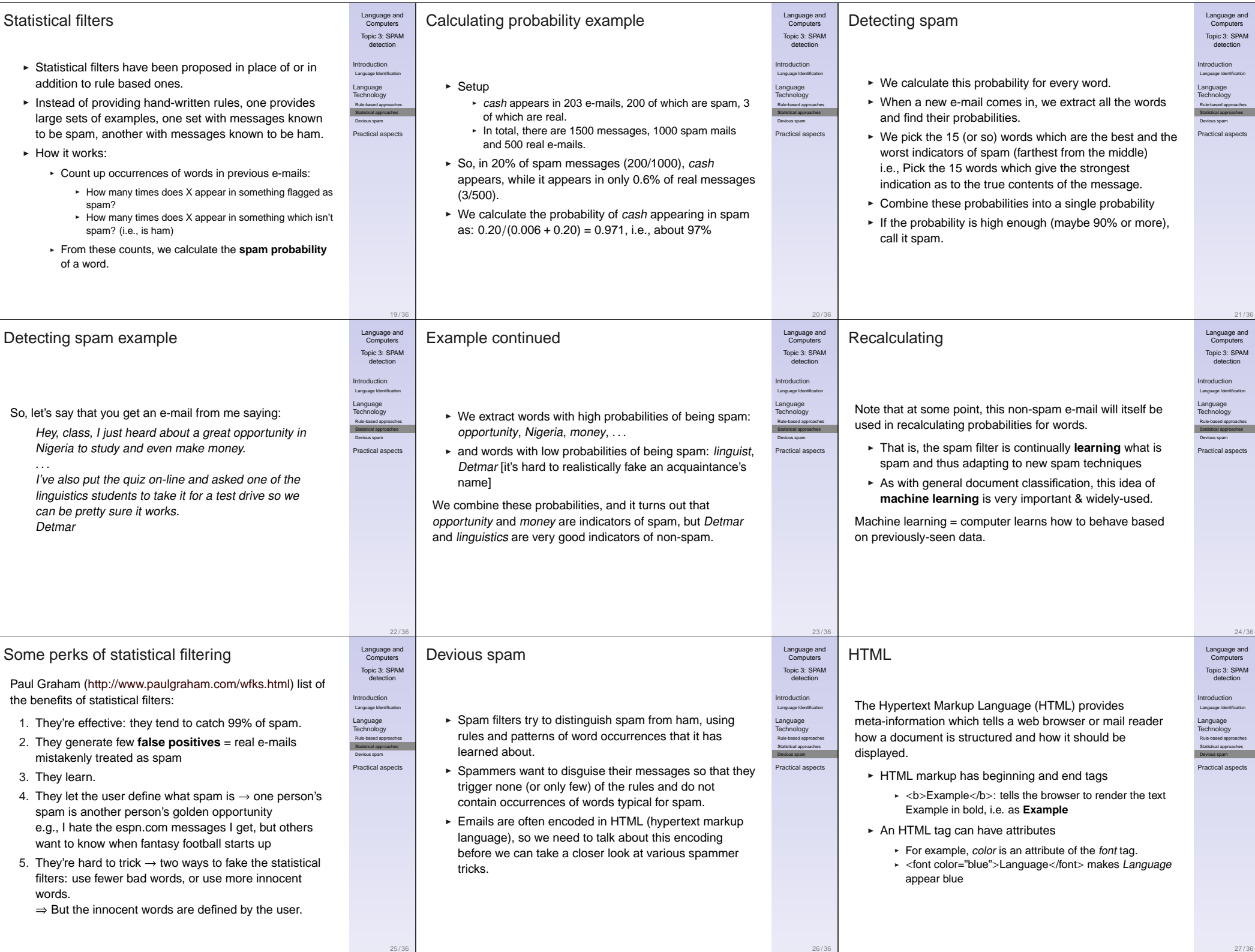

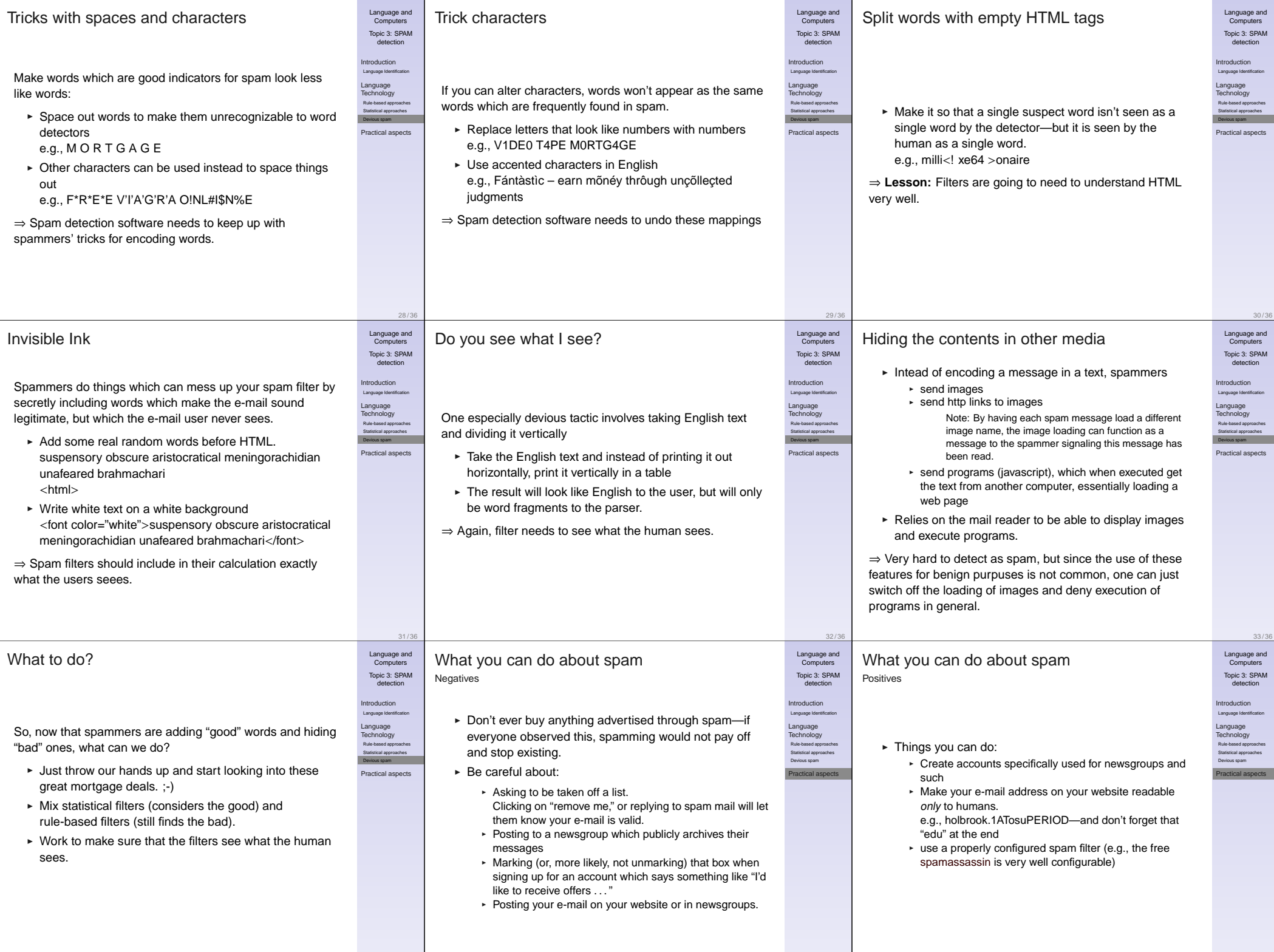

35 / 36

36 / 36

34 / 36